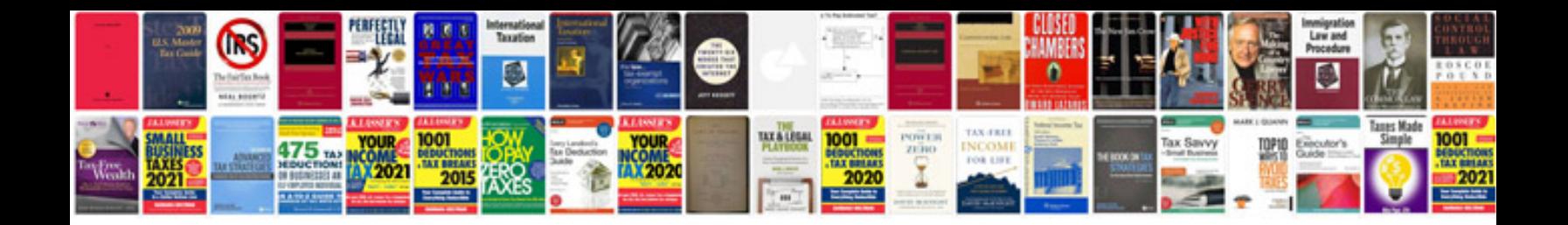

**Como pasar formato jpg a**

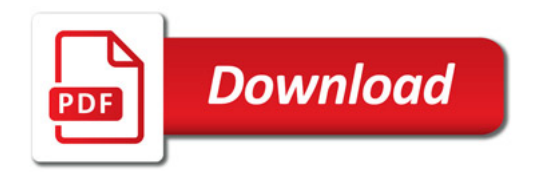

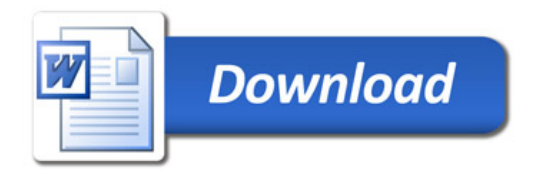